## **INTERNET OF THINGS LABORATORY**

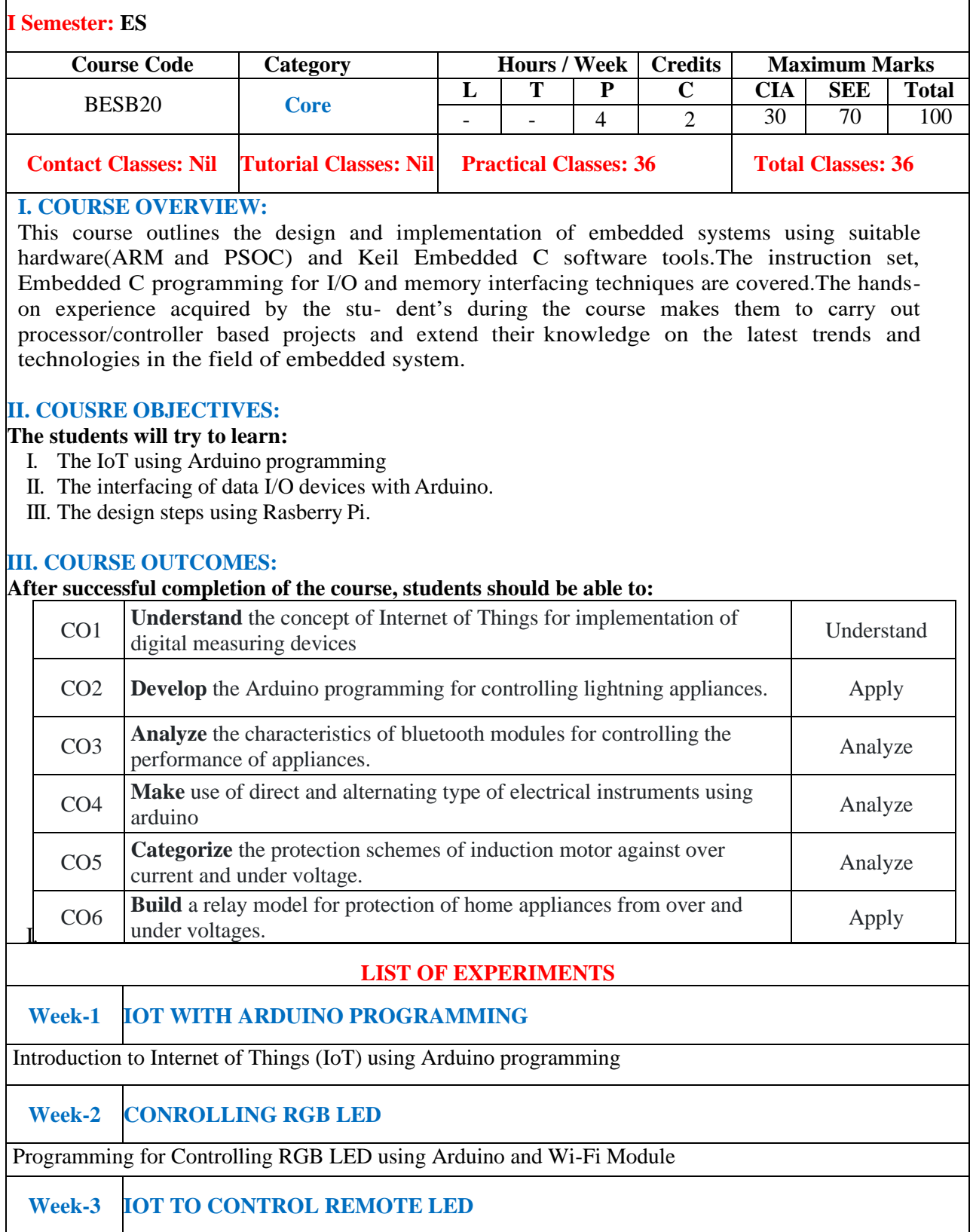

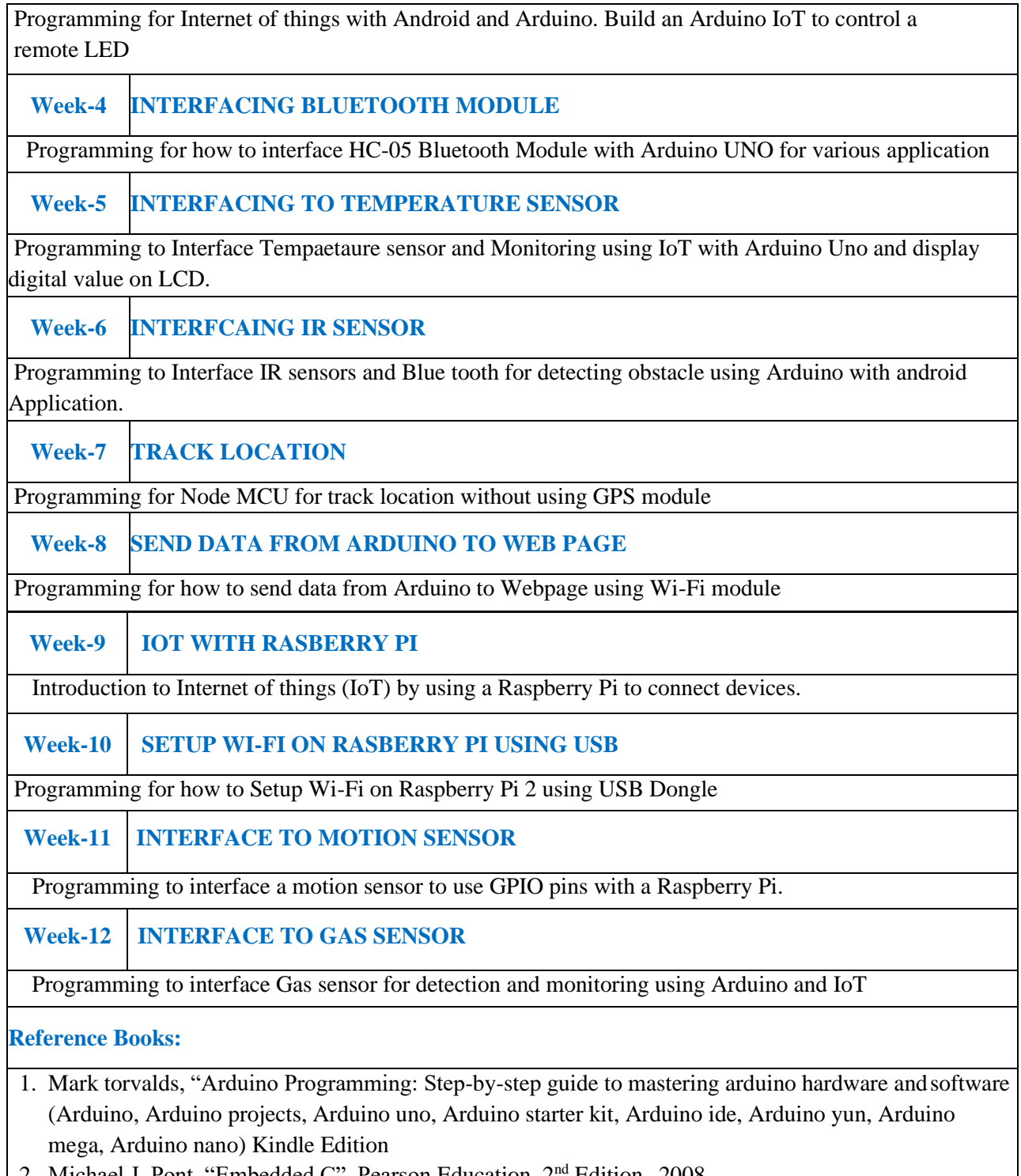

2. Michael J. Pont, "Embedded C", Pearson Education, 2nd Edition, 2008.

## **SOFTWARE AND HARDWARE REQUIREMENTS FOR 18 STUDENTS**

## **SOFTWARE:**

System Software: Microsoft windows/ Linux Programming Languages: Python and Embedded C.

## **HARDWARE:**

18 numbers of Intel Desktop Computers with 2 GB RAM Dot matrix Printers: 02